# SVG - TRANSFORMATION EFFECTS

<http://www.tutorialspoint.com/svg/transformation.htm> Copyright © tutorialspoint.com

Page transformation effects works based on snap.svg-min.js,svgLoader.js,and classie.js.A sample example is as shown below.

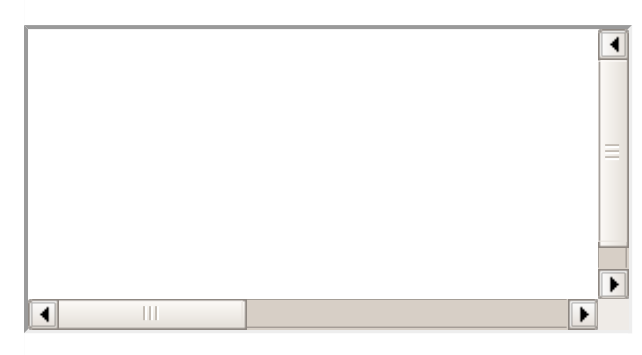

### **Circular Effects**

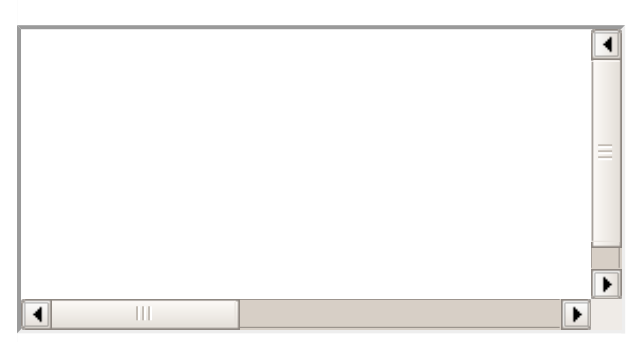

### **Spill Effects**

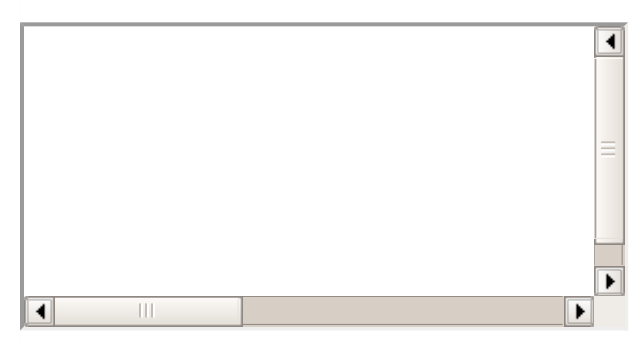

## **Frame it Effects**

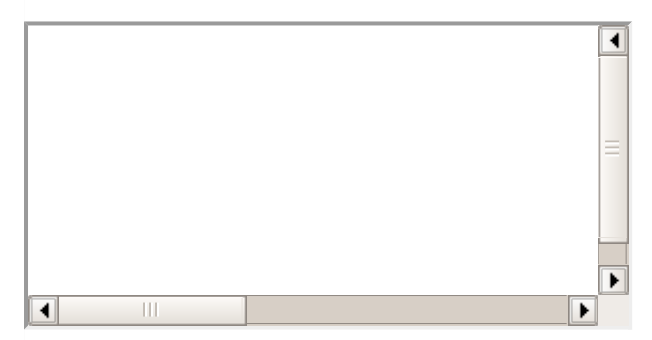

#### Source code available [here](/svg/src/zpath/zpath.zip)